# Toque indireto

Pro. Me. Hélio Esperidião

#### Introdução.

- O objetivo dessa aula é permitir que o personagem toque em um objeto A e promova uma ação no Objeto B.
- Suponha que o personagem toque em uma armadilha no chão e objetos comecem a cair.

#### Configuração inicial.

- Círculo:
	- Physic2D>>Circle Collider 2D
	- Physic2D>>RigidBody 2D
		- Gravity Scale: 0
	- Tag: morte
	- Is Trigger: false
- Armadilha vermelha:
	- Physic2D>>Box Collider 2D
	- Tag: armadilha
	- Is Trigger: true

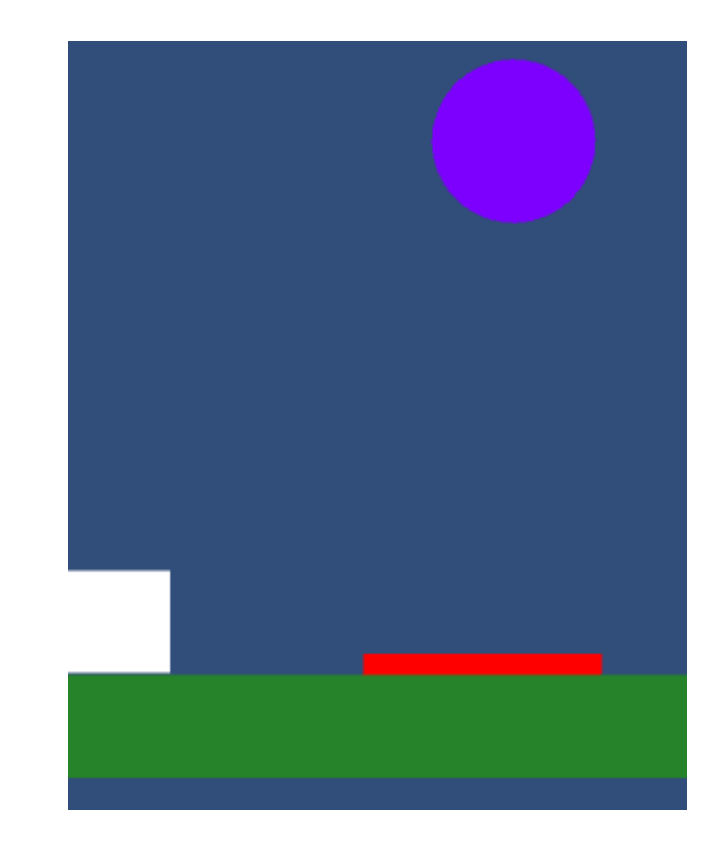

#### Atributos

float Vx; float Vy; float VelocidadeAndar; float VelocidadePular; float ContadorPulos; float TotalPulos; float DirecaoHorizontal; Rigidbody2D CorpoRigido; SpriteRenderer Renderer;

## void Start ()

```
void Start () {
        TotalPulos = 2;
        VelocidadeAndar = 5;
        VelocidadePular = 5;
        CorpoRigido = GetComponent<Rigidbody2D> ();
        Renderer = GetComponent<SpriteRenderer>();
        CorpoRigido.freezeRotation = true;
```
}

```
void Update ()
```

```
void Update () {
        MovimentoHorizontalFlip ();
        PuloDuplo ();
    }
```
## void OnTriggerEnter2D()

void OnTriggerEnter2D(Collider2D objetoTriggerTocado){

string tagTocadaTrigger = objetoTriggerTocado.gameObject.tag;

 $if (tagTocadarrigger == "armadilha01")$  {

```
Rigidbody2D corpoRigidoBola;
```
}

}

```
//Encontra o elemento com a tag morte e recupera o corpo rígido dele.
corpoRigidoBola = GameObject.FindGameObjectWithTag ("morte").GetComponent<Rigidbody2D> ();
//obtendo o corpo rígido da bola é possível modificar sua escala de gravidade
//para um valor diferente de zero.
corpoRigidoBola.gravityScale = 1.5f;
```
## void OnCollisionEnter2D()

```
void OnCollisionEnter2D(Collision2D objetoTocado)
\{ContadorPulos = 0;
    string tagObjetoTocado = objetoTocado.gameObject.tag;
    if (tagObjetoTocado == "morte") {
        print ("você morreu :D");
    }
}
```
## void PuloDuplo()

```
void PuloDuplo(){
       //verdadeiro(true) se o botão de Jump foi pressionado caso contrário igual a false
        bool apertou = Input.GetButtonDown ("Jump");
       // esse bloco só é executado se for apertado o botão de Jump
       // e se o personagem ContadorPulos < TotalPulos
        if (apertou == true && ContadorPulos < TotalPulos ) {
            ContadorPulos = ContadorPulos+1;
            Vx = CorpoRigido.velocity.x;
            Vy = VelocidadePular;
            Vector2 pulo = new Vector2 (Vx, Vy);
            CorpoRigido.velocity = pulo;
        }
    }
```
#### void MovimentoHorizontalFlip()

```
void MovimentoHorizontalFlip(){
    DirecaoHorizontal = Input.GetAxis ("Horizontal");
    // Gera uma nova velocidade em x
    Vx = VelocidadeAndar * DirecaoHorizontal;
    //Recupera a velocidade em y que o personagem já possui
    Vy = CorpoRigido.velocity.y;
    //Cria um vetor de velocidade com os valores da velocidade em x e da velocidade em y (vx e vy)
    Vector2 andar = new Vector2 (Vx, Vy);
    // O vetor de velocidade é adicionado a velocidade do corpo rígido do personagem
    CorpoRigido.velocity = andar;
    if (DirecaoHorizontal \langle \Theta \rangle {
        Renderer.flipX = true;
    }else if(DirecaoHorizontal > 0){
        Renderer.flipX = false;
    }
}
```
#### E se Existirem várias bolas?

- Círculos:
	- Physic2D>>Circle Collider 2D
	- Physic2D>>RigidBody 2D
		- Gravity Scale: 0
	- Tag: morte
	- Is Trigger:false
- Armadilha vermelha:
	- Physic2D>>Box Collider 2D
	- Tag: armadilha
	- Is Trigger: true

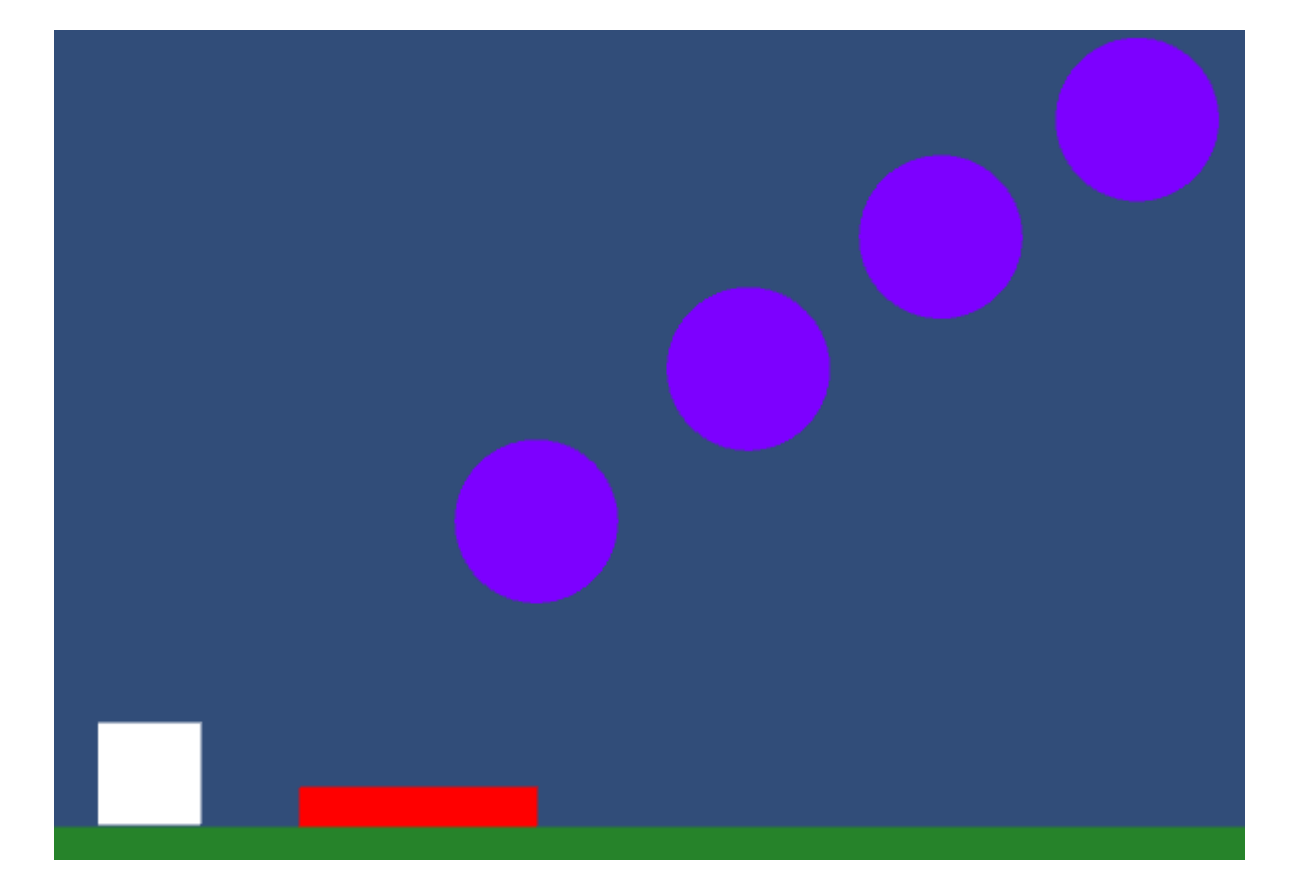

Retorna um array, "lista ou vetor" com todos Os objetos marcados com a tag "morte" Como configuramos quatro bolas com a tag "morte" o vetorObjetos terá 4 posições, da posição 0 a posição 3.

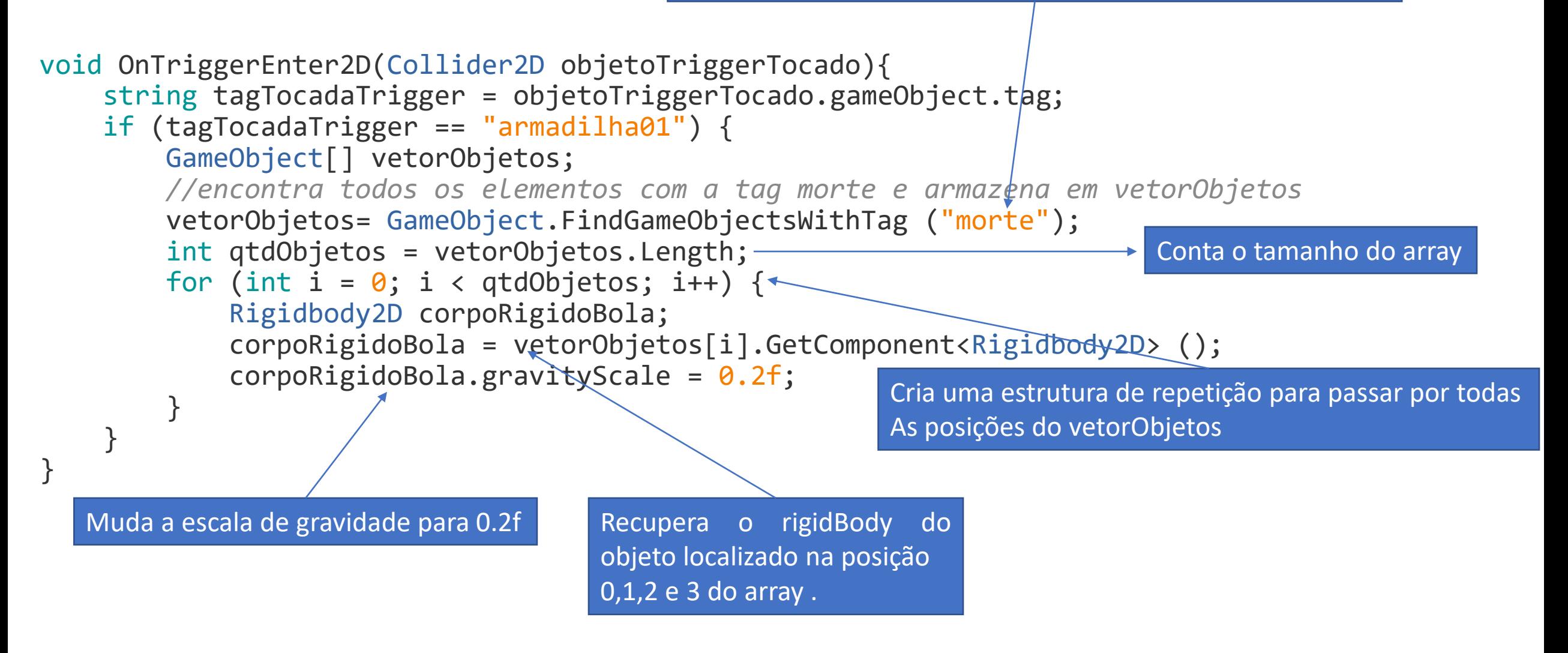